### Министерство науки и высшего образования Российской Федерации

федеральное государственное бюджетное образовательное учреждение высшего образования **«Санкт-Петербургский государственный университет промышленных технологий и дизайна» ВЫСШАЯ ШКОЛА ТЕХНОЛОГИИ И ЭНЕРГЕТИКИ**

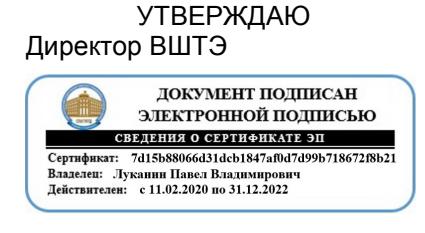

# **РАБОЧАЯ ПРОГРАММА ДИСЦИПЛИНЫ**

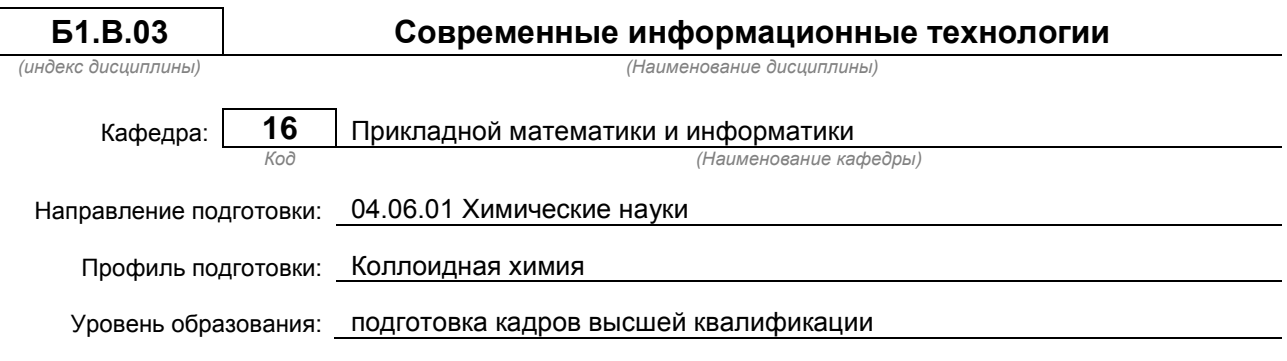

### **План учебного процесса**

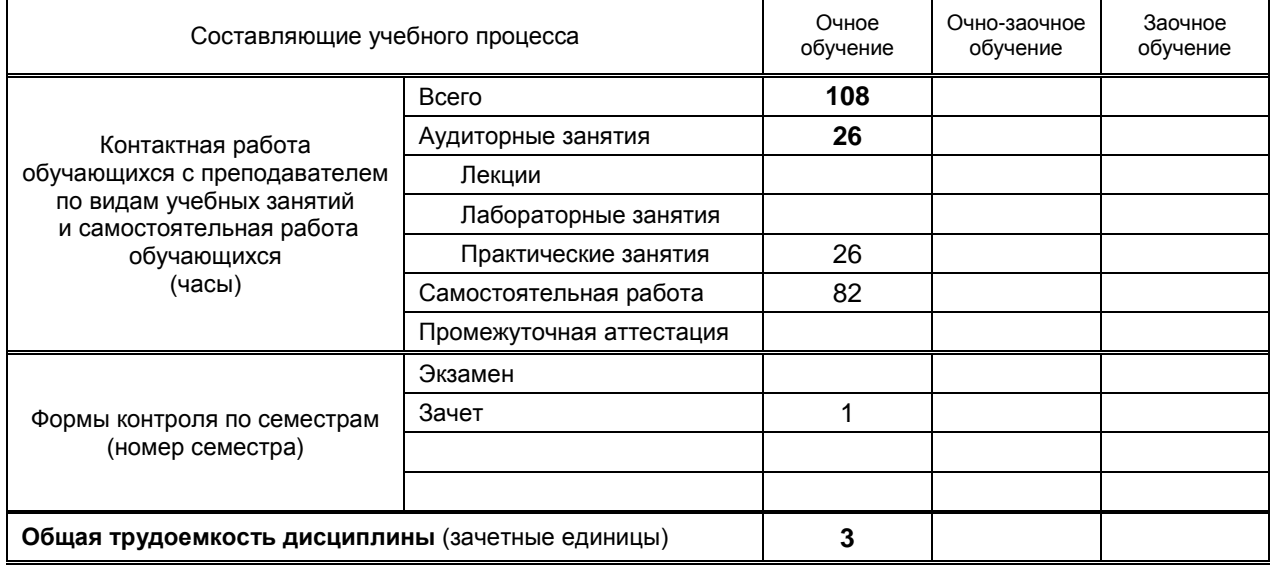

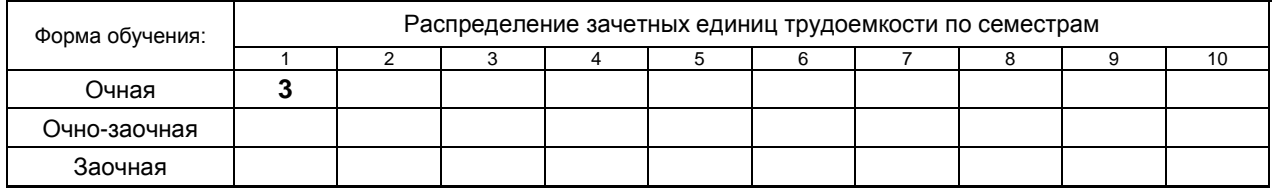

### Рабочая программа дисциплины составлена в соответствии с федеральным государственным образовательным стандартом высшего образования по направлению подготовки 040601 Химические науки

На основании учебных планов № А040601.2-124\_20-14

Кафедра-разработчик: Физической и коллоидной химии

Заведующий кафедрой: Липин В.А.

## **СОГЛАСОВАНИЕ:**

Выпускающая кафедра: Физической и коллоидной химии

Заведующий кафедрой: Липин В.А.

Методический отдел: Смирнова В.Г.

## 1. ВВЕДЕНИЕ К РАБОЧЕЙ ПРОГРАММЕ ДИСЦИПЛИНЫ

### 1.1. Место преподаваемой дисциплины в структуре образовательной программы

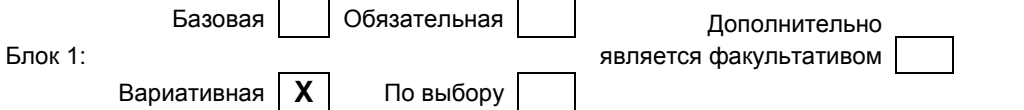

#### 1.2. Цель дисциплины

Сформировать компетенции обучающегося в области современных информационных технологий, информационной культуры, ориентация на творческое и профессиональное использование современных достижений компьютерных технологий в обучении, будущей профессиональной деятельности, в процессе самообразования и повышения квалификации.

#### 1.3. Задачи дисциплины

- познакомить обучающихся с основными теоретическими принципами организации информационных процессов, информационных технологий, и информационных систем в современном обществе:
- научить обучающихся использовать приемы и средства автоматизации комплексных текстовых документов;
- $\bullet$ привить практические навыки работы с прикладными программными продуктами в области автоматизации управленческой деятельности и применение их для анализа и принятия решений в профессиональной деятельности.

#### 1.4. Перечень планируемых результатов обучения по дисциплине, соотнесенных с планируемыми результатами освоения образовательной программы

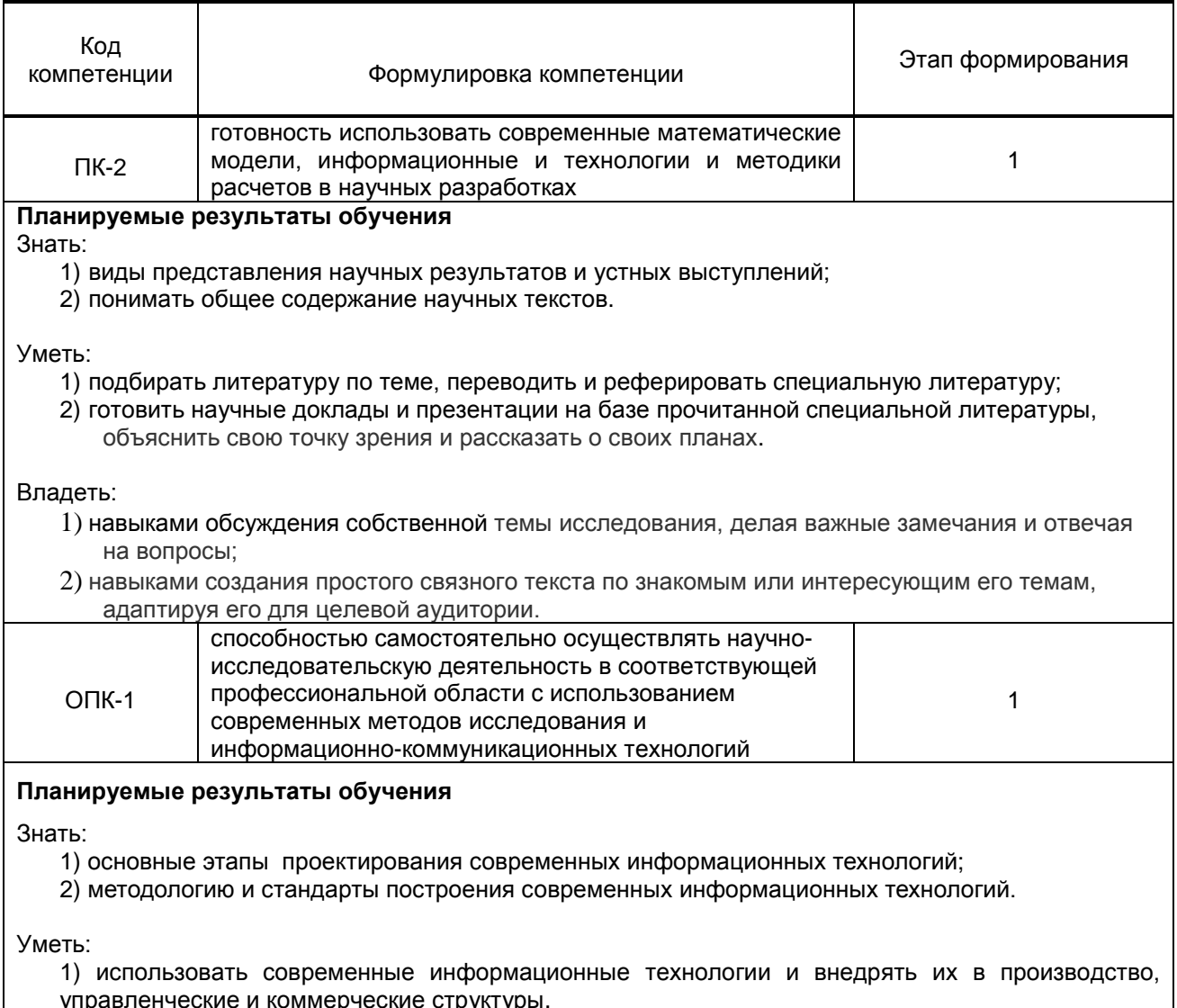

Владеть:

1) навыками работы в средах современных информационных технологий.

### **1.5. Дисциплины (практики) образовательной программы, в которых было начато**

**формирование компетенций, указанных в п.1.4:**

Дисциплина базируется на компетенциях, сформированных на предыдущем уровне образования

# **2. СОДЕРЖАНИЕ ДИСЦИПЛИНЫ**

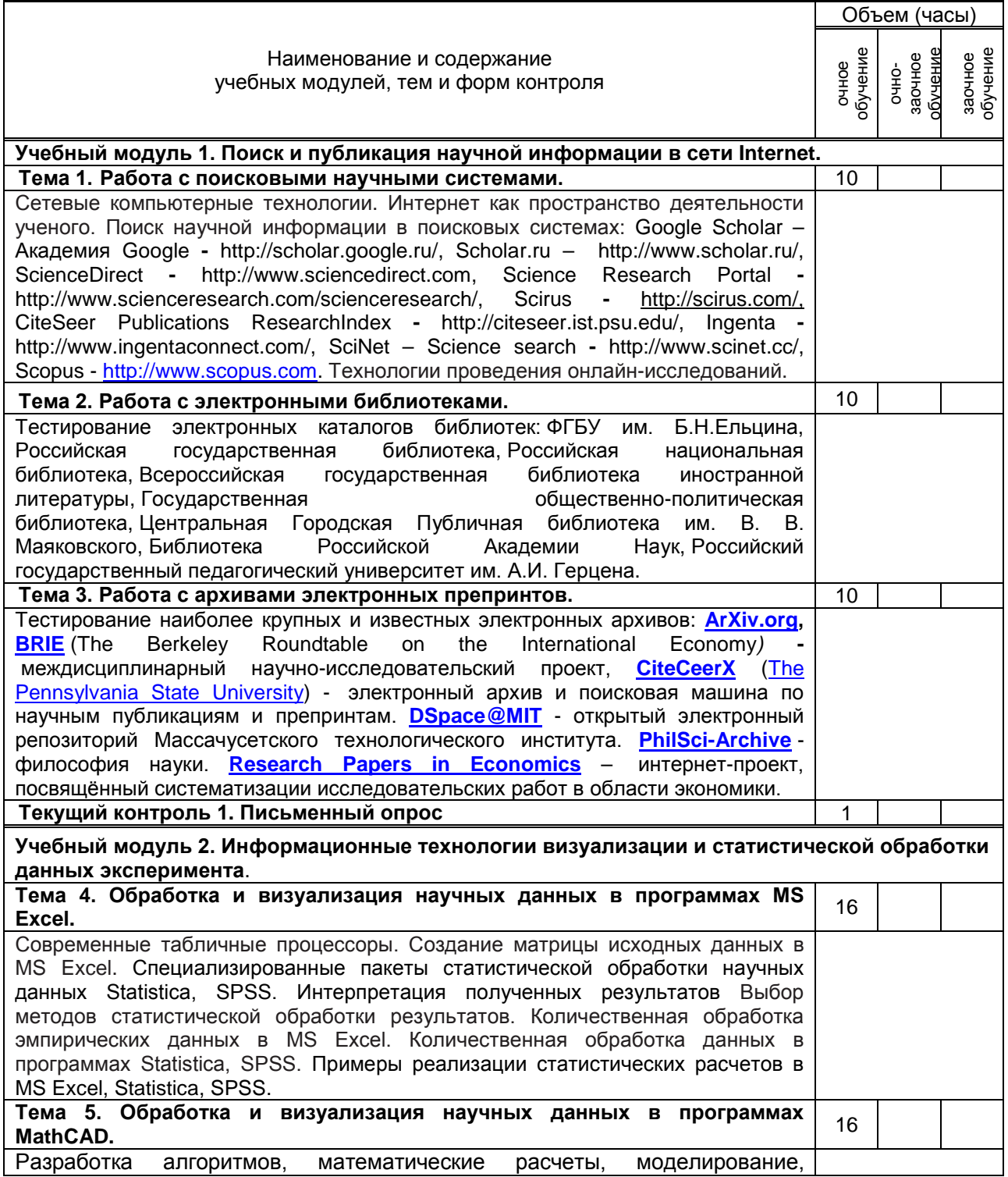

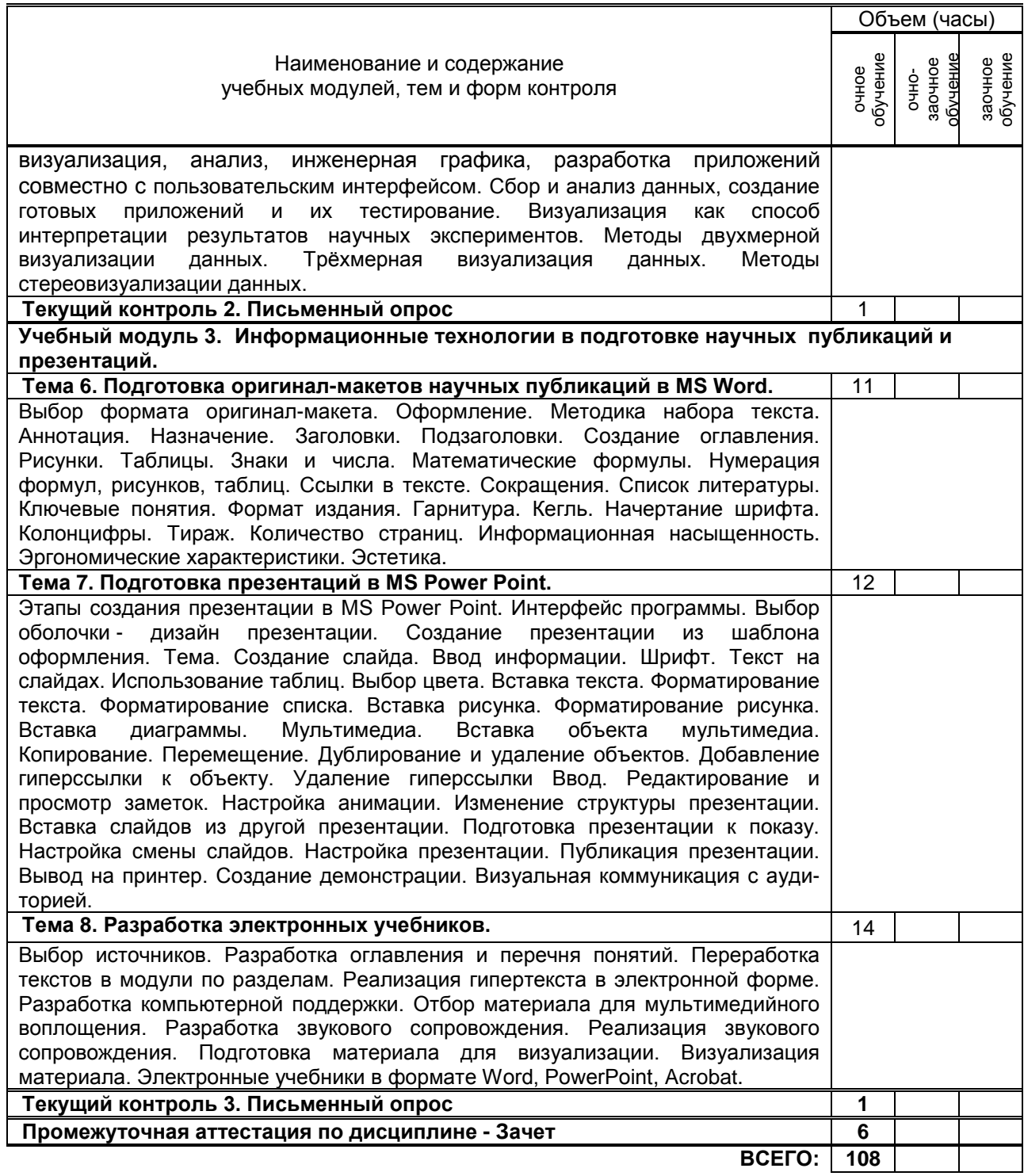

# **3. ТЕМАТИЧЕСКИЙ ПЛАН**

### **3.1. Лекции**

Не предусмотрены

## **3.2. Практические занятия**

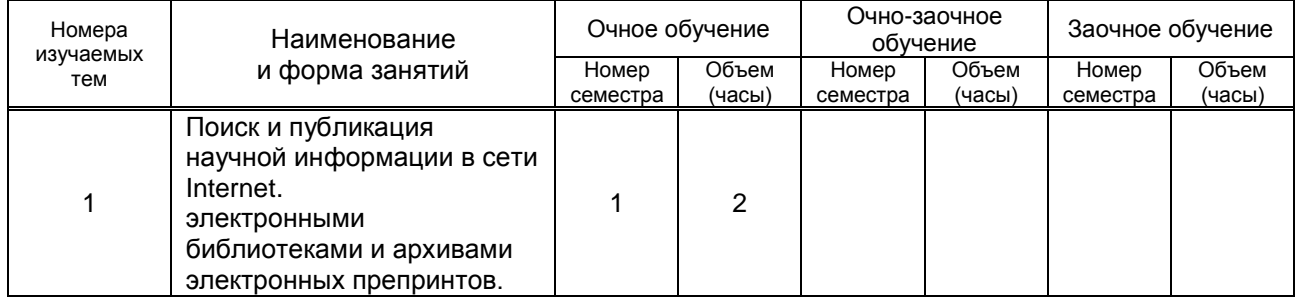

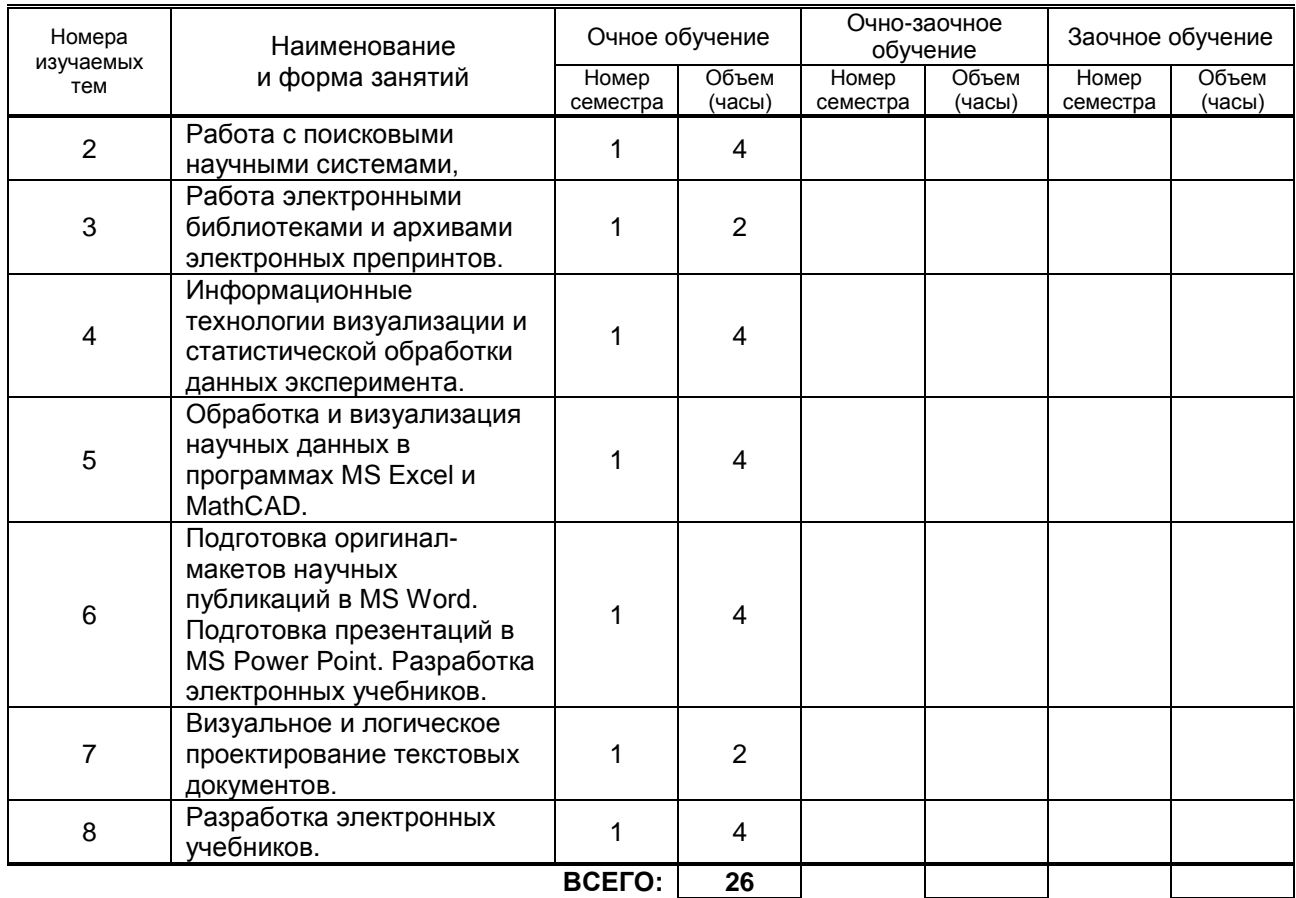

### **3.3. Лабораторные занятия**

Не предусмотрены

# **4. КУРСОВОЕ ПРОЕКТИРОВАНИЕ**

Не предусмотрено

## **5. ТЕКУЩИЙ КОНТРОЛЬ УСПЕВАЕМОСТИ ОБУЧАЮЩЕГОСЯ**

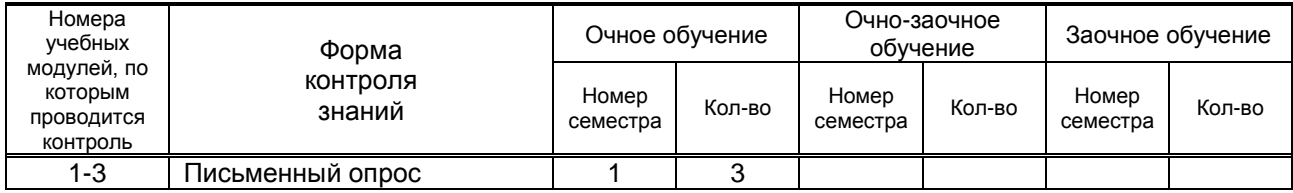

# **6. САМОСТОЯТЕЛЬНАЯ РАБОТА ОБУЧАЮЩЕГОСЯ**

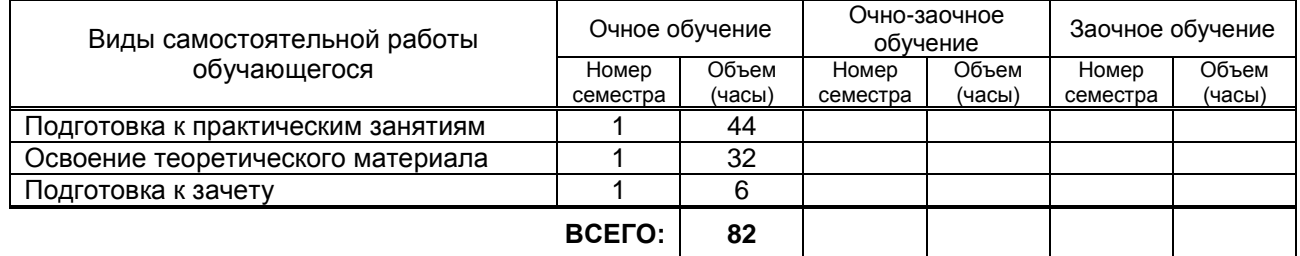

### **7. ОБРАЗОВАТЕЛЬНЫЕ ТЕХНОЛОГИИ**

**7.1. Характеристика видов и используемых инновационных форм учебных занятий** Не предусмотрены

#### **7.2. Система оценивания успеваемости и достижений обучающихся для промежуточной аттестации**

традиционная **X** балльно-рейтинговая

# **8. ОБЕСПЕЧЕНИЕ ДИСЦИПЛИНЫ**

### **8.1. Учебная литература**

- а) основная учебная литература
	- 1. Информатика. Базовый курс [Текст]: Учебник для вузов. 3-е изд. / под ред. С.В. Симоновича; Гриф УМО. - СПб.: Питер, 2015. – 640 с.
	- 2. Лобачев, С.С. Основы разработки электронных образовательных ресурсов / С.Л. Лобачев [Электронный ресурс] – М.:Национальный открытый университет «ИНТУИТ», 2016 – 189 с. Режим доступа: [http://www.knigafund.ru/books/177913/-](http://www.knigafund.ru/books/177913/) ЭБС «КнигаФонд».
- б) дополнительная учебная литература
	- 3. Ракитин В.И. Руководство по методам вычислений и приложения MATHCAD. [Электронный ресурс] – М.: ФИЗМАТЛИТ. 2014 – 400 с. Режим доступа [http://www.knigafund.ru/books/106315/](http://www.knigafund.ru/books/106315/read#page1) – ЭБС «КнигаФонд».

#### **8.2. Перечень учебно-методического обеспечения для самостоятельной работы обучающихся по дисциплине**

- 1. Аязбаев Т.Л., Галагузова Т.А. ТЕХНОЛОГИЯ СОЗДАНИЯ КОМПЬЮТЕРНЫХ ОБУЧАЮЩИХ ПРОГРАММ // Международный журнал экспериментального образования. – 2015. – № 3-1. – С. 76-78; [Электронный ресурс] URL: http://www.expeducation.ru/ru/article/view?id=6702 (дата обращения: 03.12.2016).<br>2. Федеральные
- 2. Федеральные государственные стандарты ВПО. [Электронный ресурс] URL: [http://www.edu.ru/db/portal/spe/archiv\\_new.htm](http://www.edu.ru/db/portal/spe/archiv_new.htm), свободный.
- 3. Седышев В.В. Информационные технологии в профессиональной деятельности [Электронный ресурс]: учебное пособие/ Седышев В.В.— Электрон. текстовые данные.— М.: Учебнометодический центр по образованию на железнодорожном транспорте, 2013.— 264 c. Режим доступа:<http://www.iprbookshop.ru/26803> - ЭБС «IPRbooks»
- 4. Богданова С.В. Информационные технологии [Электронный ресурс]: учебное пособие для студентов высших учебных заведений/ Богданова С.В., Ермакова А.Н.— Электрон. текстовые данные.— Ставрополь: Ставропольский государственный аграрный университет, Сервисшкола, 2014.— 211 c. Режим доступа: <http://www.iprbookshop.ru/48251> - ЭБС «IPRbooks»

#### **8.3. Перечень ресурсов информационно-телекоммуникационной сети "Интернет", необходимых для освоения дисциплины**

- 1. Сайт [Электронный ресурс] URL: [http://www.informika.ru/.](http://www.informika.ru/)
- 2. Сайт ИВС РАН [Электронный ресурс] URL [:http://www.exponenta.ru/.](http://www.exponenta.ru/)

#### **8.4. Перечень информационных технологий, используемых при осуществлении образовательного процесса по дисциплине, включая перечень программного обеспечения и информационных справочных систем**

- 1. Программное обеспечение Microsoft Windows;
- 2. Программное обеспечение Microsoft Office;

#### **8.5. Описание материально-технической базы, необходимой для осуществления образовательного процесса по дисциплине**

Компьютерный класс с возможностью подключения к сети «Интернет» и обеспечением доступа в электронную информационно-образовательную среду.

### **8.6. Иные сведения и (или) материалы**

- 1. Демонстрационные материалы по темам практических занятий.
- 2. Раздаточные материалы по темам практических занятий.

### **9. МЕТОДИЧЕСКИЕ УКАЗАНИЯ ДЛЯ ОБУЧАЮЩИХСЯ ПО ОСВОЕНИЮ ДИСЦИПЛИНЫ**

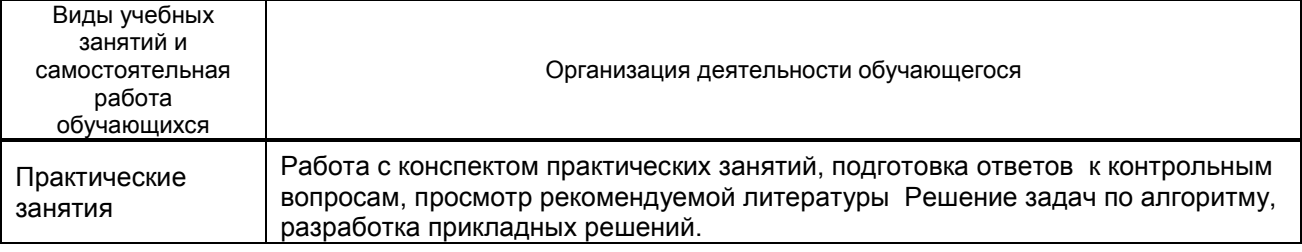

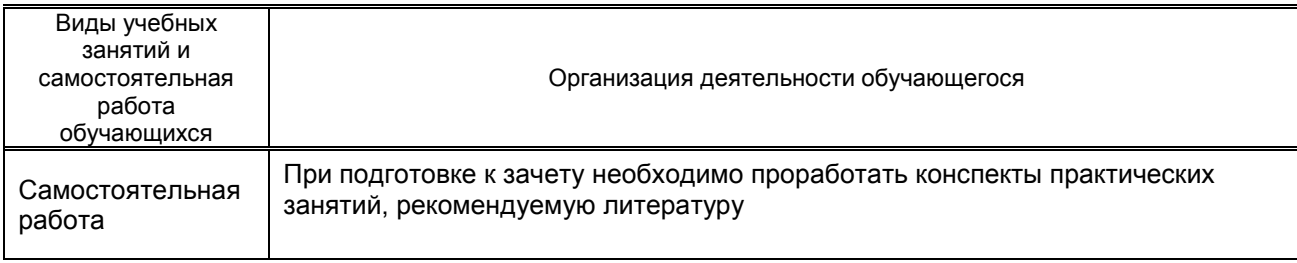

# **10. ФОНД ОЦЕНОЧНЫХ СРЕДСТВ ДЛЯ ПРОВЕДЕНИЯ ПРОМЕЖУТОЧНОЙ АТТЕСТАЦИИ**

#### **10.1. Описание показателей и критериев оценивания компетенций на различных этапах их формирования, описание шкал оценивания**

#### **10.1.1. Показатели оценивания компетенций на этапах их формирования**

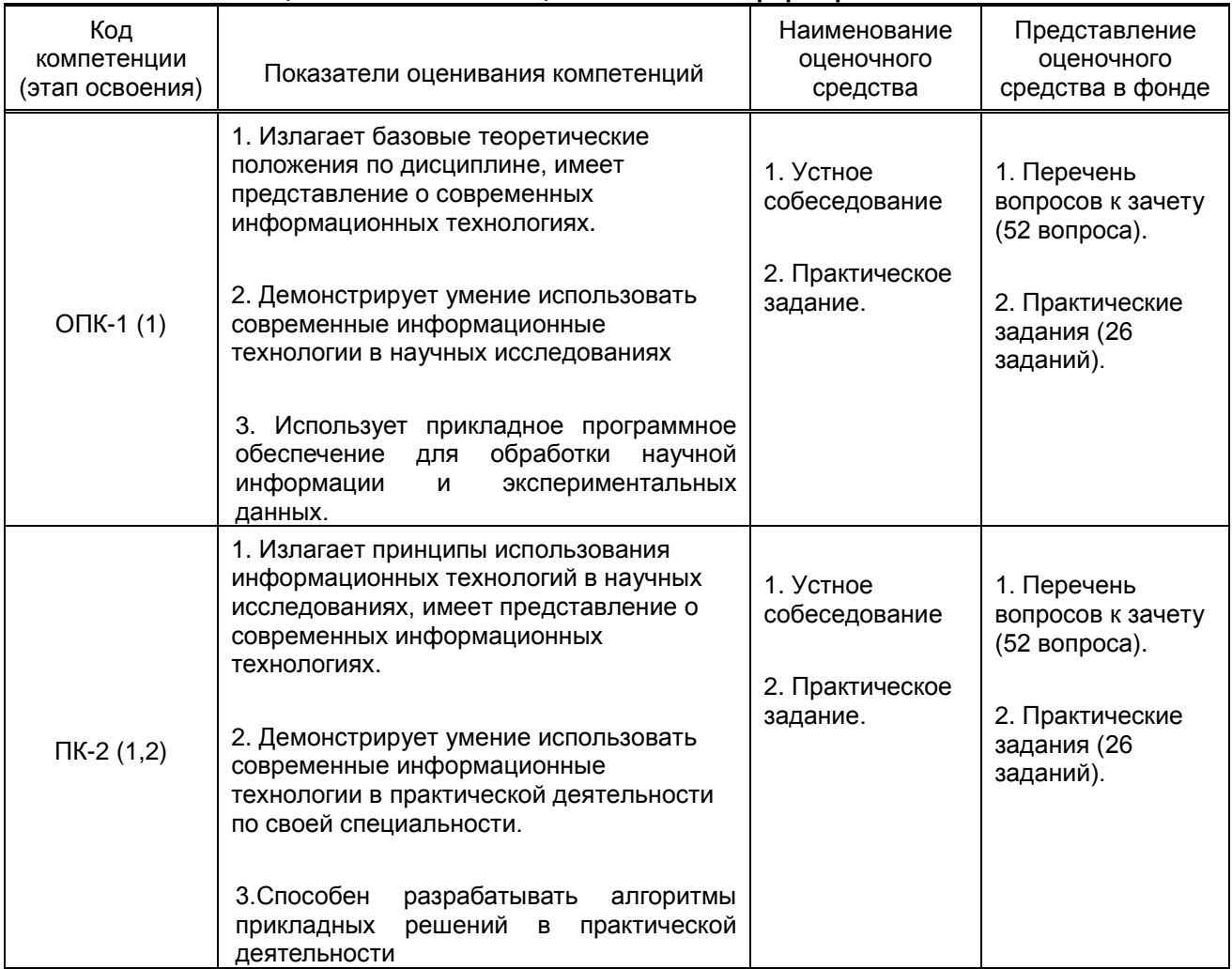

### **10.1.2. Описание шкал и критериев оценивания сформированности компетенций**

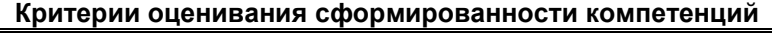

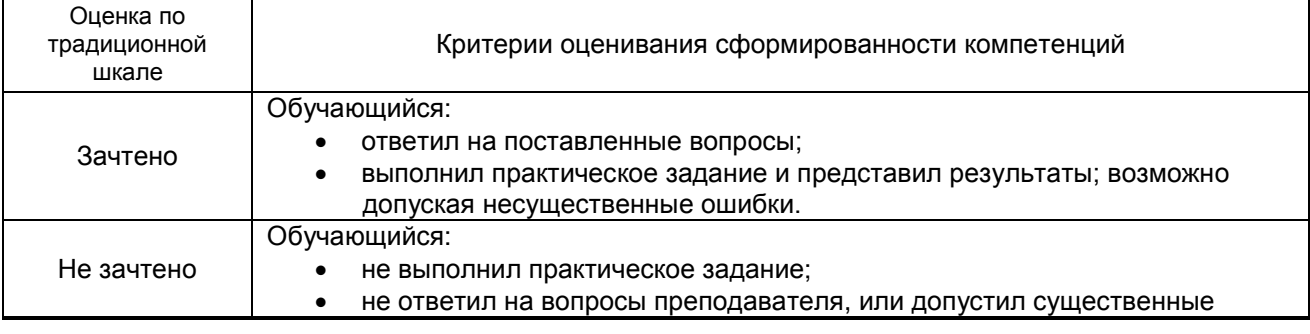

#### **10.2. Типовые контрольные задания или иные материалы, необходимые для оценки знаний, умений, навыков и (или) опыта деятельности, характеризующие этапы формирования компетенций**

#### **10.2.1. Перечень вопросов к зачету, разработанный в соответствии с установленными этапами формирования компетенций**

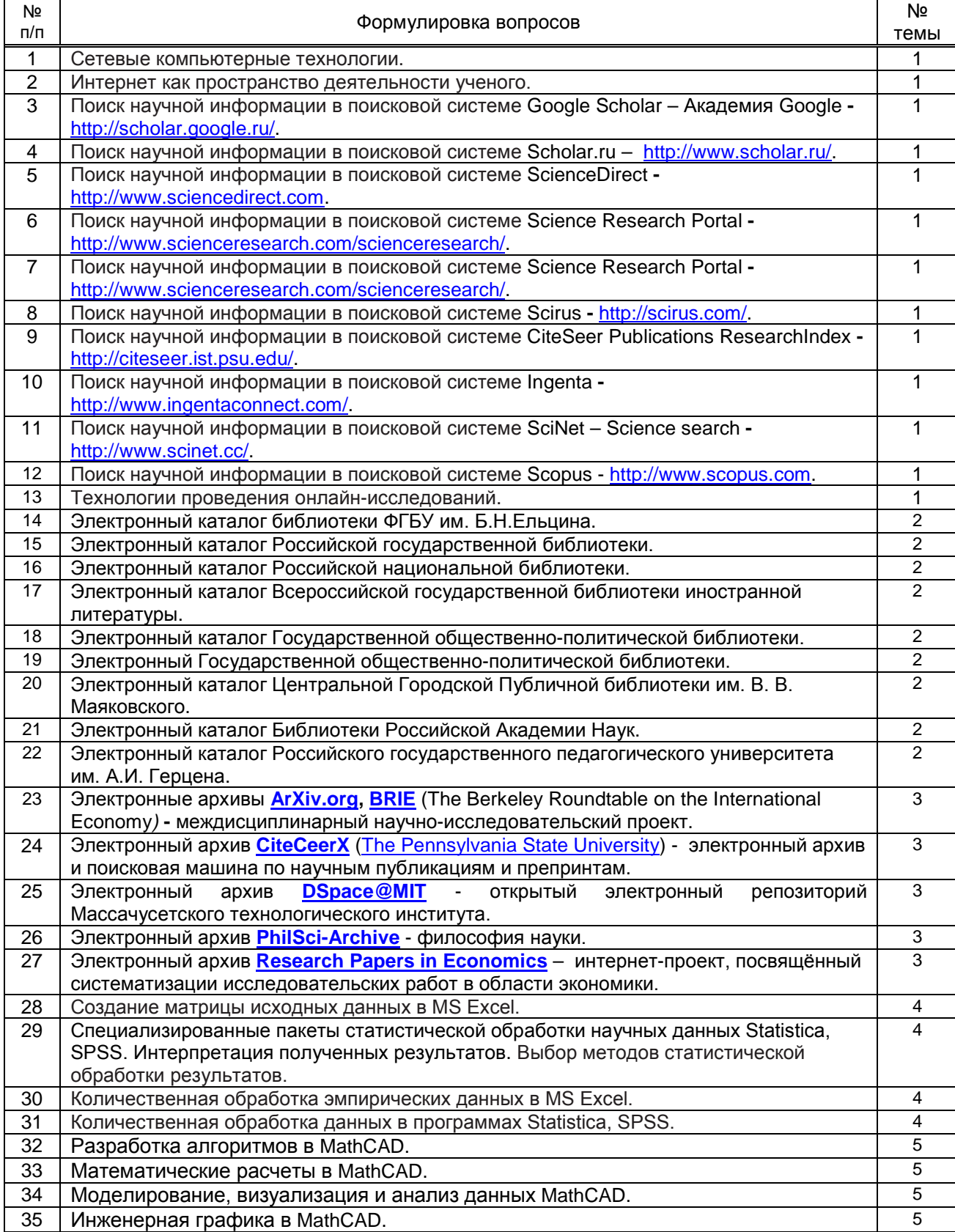

| 36 | Визуализация как способ интерпретации результатов научных экспериментов в          | 5              |
|----|------------------------------------------------------------------------------------|----------------|
|    | MathCAD.                                                                           |                |
| 37 |                                                                                    | 5              |
|    | Методы двухмерной визуализации данных MathCAD.                                     |                |
| 38 | Трёхмерная визуализация данных MathCAD.                                            | 5              |
| 39 | Методы стереовизуализации данных MathCAD.                                          | 5              |
| 40 | Выбор формата оригинал-макета, оформление и методика набора текста в MS Word.      | 6              |
| 41 | Создание аннотации, заголовков, подзаголовков и оглавления MS Word.                | 6              |
| 42 | Создание рисунков, таблиц и набор математические формулы в MS Word.                | 6              |
| 43 | Формат издания. Гарнитура. Кегль. Начертание шрифта. Колонцифры.                   | 6              |
| 44 | Тираж. Количество страниц. Информационная насыщенность. Эргономические             | 6              |
|    | характеристики.                                                                    |                |
| 45 | MS Power Point. Интерфейс программы. Выбор оболочки - дизайн презентации.          | $\overline{7}$ |
|    | Создание презентации из шаблона оформления. Тема.                                  |                |
| 46 | MS Power Point. Создание слайда. Ввод информации. Шрифт. Текст на слайдах.         | $\overline{7}$ |
|    | Использование таблиц. Выбор цвета. Вставка текста. Форматирование текста.          |                |
|    | Форматирование списка. Вставка рисунка. Форматирование рисунка. Вставка            |                |
|    | диаграммы.                                                                         |                |
| 47 | MS Power Point. Мультимедиа. Вставка объекта мультимедиа. Копирование.             | $\overline{7}$ |
|    | Перемещение. Дублирование и удаление объектов. Добавление гиперссылки к            |                |
|    |                                                                                    |                |
|    | объекту. Удаление гиперссылки. Ввод. Редактирование и просмотр заметок.            | $\overline{7}$ |
| 48 | MS Power Point. Настройка анимации. Изменение структуры презентации. Вставка       |                |
|    | слайдов из другой презентации. Подготовка презентации к показу. Настройка смены    |                |
|    | слайдов. Настройка презентации.                                                    |                |
| 49 | Power Point. Публикация презентации.<br>Вывод<br>MS.<br>Создание<br>принтер.<br>на | $\overline{7}$ |
|    | демонстрации. Визуальная коммуникация с аудиторией.                                |                |
| 50 | Разработка электронного учебника в формате Word.                                   | 8              |
| 51 | Разработка электронного учебника в формате PowerPoint.                             | 8              |
| 52 | Разработка электронного учебника в формате Acrobat.                                | 8              |
|    |                                                                                    |                |

**10.2.2 Вариант типовых заданий (задач), разработанных в соответствии с установленными этапами формирования компетенций**

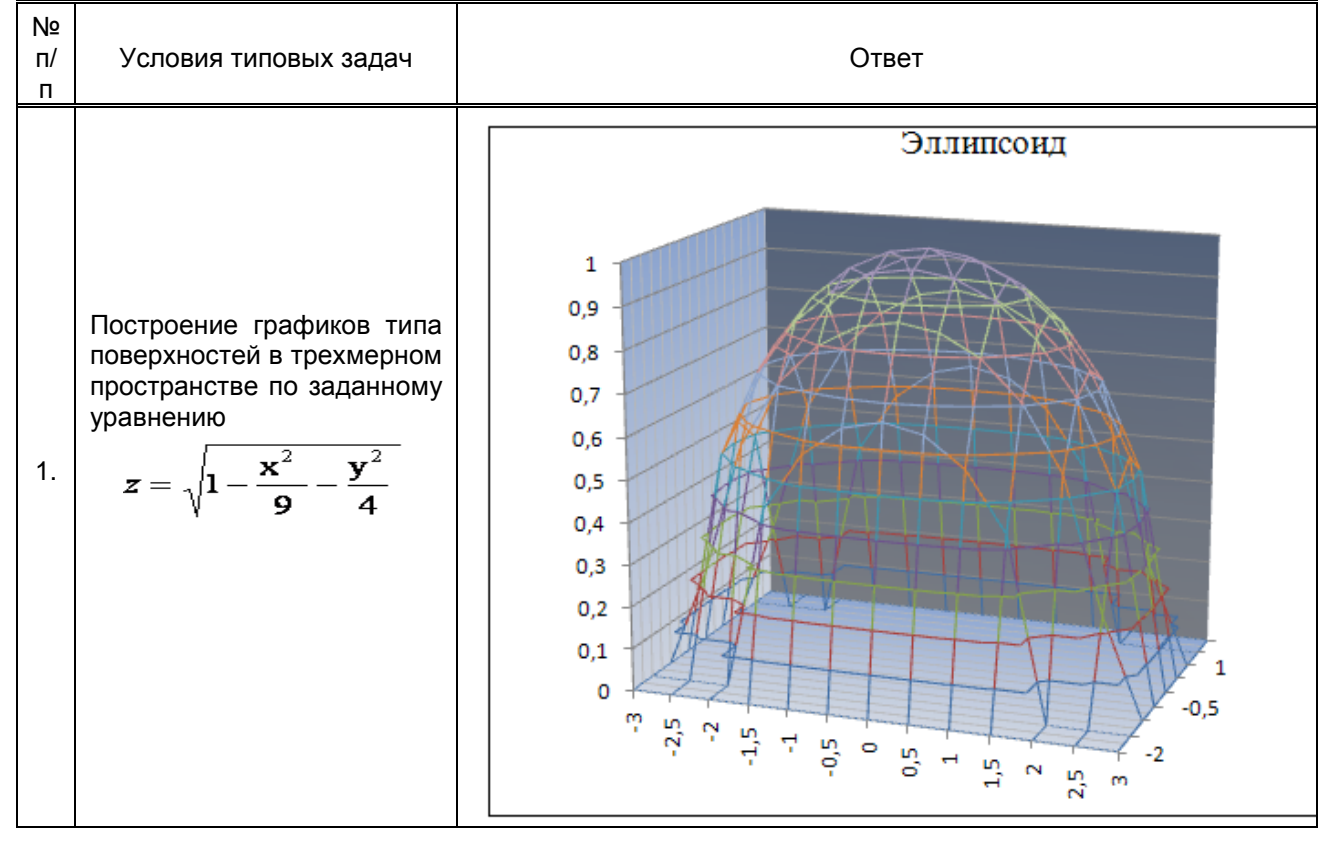

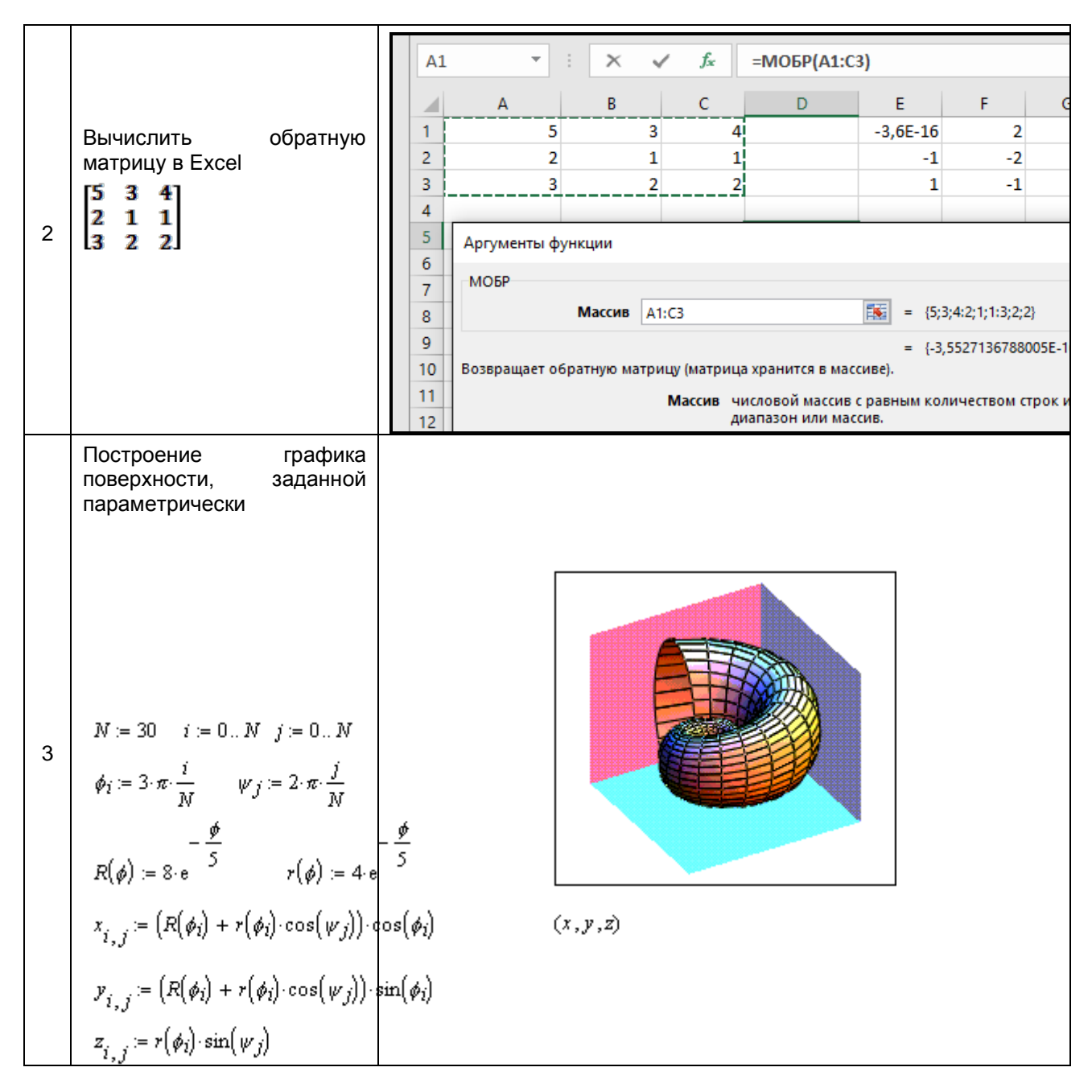

#### 10.3. Методические материалы, определяющие процедуры оценивания знаний, умений, владений (навыков и (или) практического опыта деятельности), характеризующих этапы формирования компетенций

#### 10.3.1. Условия допуска обучающегося к сдаче зачета и порядок ликвидации академической задолженности

Положение о проведении текущего контроля успеваемости и промежуточной аттестации обучающихся.

#### 10.3.2. Форма проведения промежуточной аттестации по дисциплине

устная

 $\boldsymbol{\mathsf{X}}$ 

письменная

компьютерное тестирование

иная\*

- 10.3.3. Особенности проведения зачета
	- Возможность пользоваться справочным материалом;  $\bullet$
	- Время на подготовку ответа 20 минут;  $\bullet$
	- Зачет проводить в компьютерном классе.  $\bullet$